## EEL 4783: Hardware/Software Co-design with FPGAs

#### Lecture 6: Short Introduction to C/C++ Programming\*

Prof. Mingjie Lin

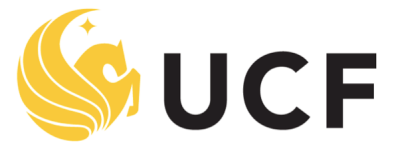

**Stands For Opportunity** 

## High Level Question: Why is Software Hard?

Answer(s):

- Complexity: Every conditional ("if") doubles number of paths through your code, every bit of state doubles possible states. Solution: reuse code with functions, avoid duplicate state variables
- Mutability: Software is easy to change.. Great for rapid fixes .. And rapid breakage .. always one character away from a bug. Solution: tidy, readable code, easy to understand by inspection.
- Flexibility: Programming problems can be solved in many different ways. Few hard constraints  $\rightarrow$  plenty of "rope". Solution: discipline and idioms; don't use all the rope

## Writing and Running Programs

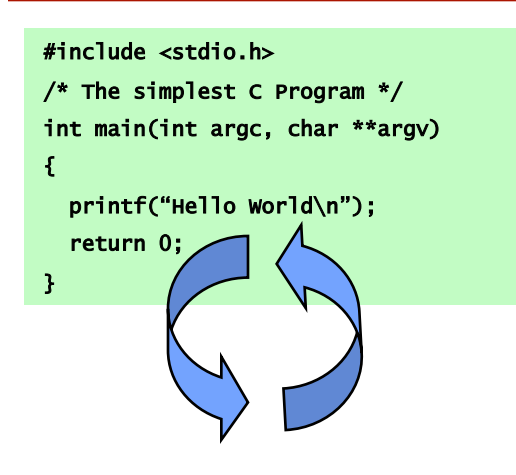

\$ gcc -Wall –g my\_program.c –o my\_program tt.c: In function `main': tt.c:6: parse error before `x' tt.c:5: parm types given both in parmlist and separately tt.c:8: `x' undeclared (first use in this function) tt.c:8: (Each undeclared identifier is reported only once tt.c:8: for each function it appears in.) tt.c:10: warning: control reaches end of non-void function tt.c: At top level: tt.c:11: parse error before `return'

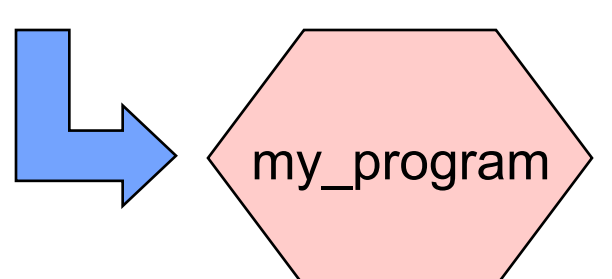

1. Write text of program (source code) using an editor such as emacs, save as file e.g. my\_program.c

2. Run the compiler to convert program from source to an "executable" or "binary":

\$ gcc –Wall –g my\_program.c –o my\_program

 $-Wall -q$  ?

3-N. Compiler gives errors and warnings; edit source file, fix it, and re-compile

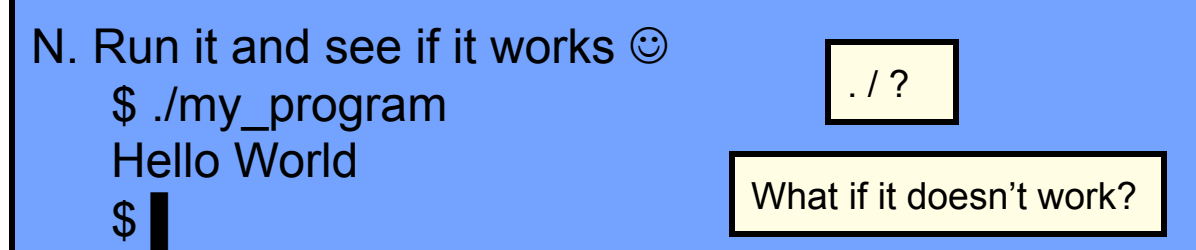

## C Syntax and Hello World

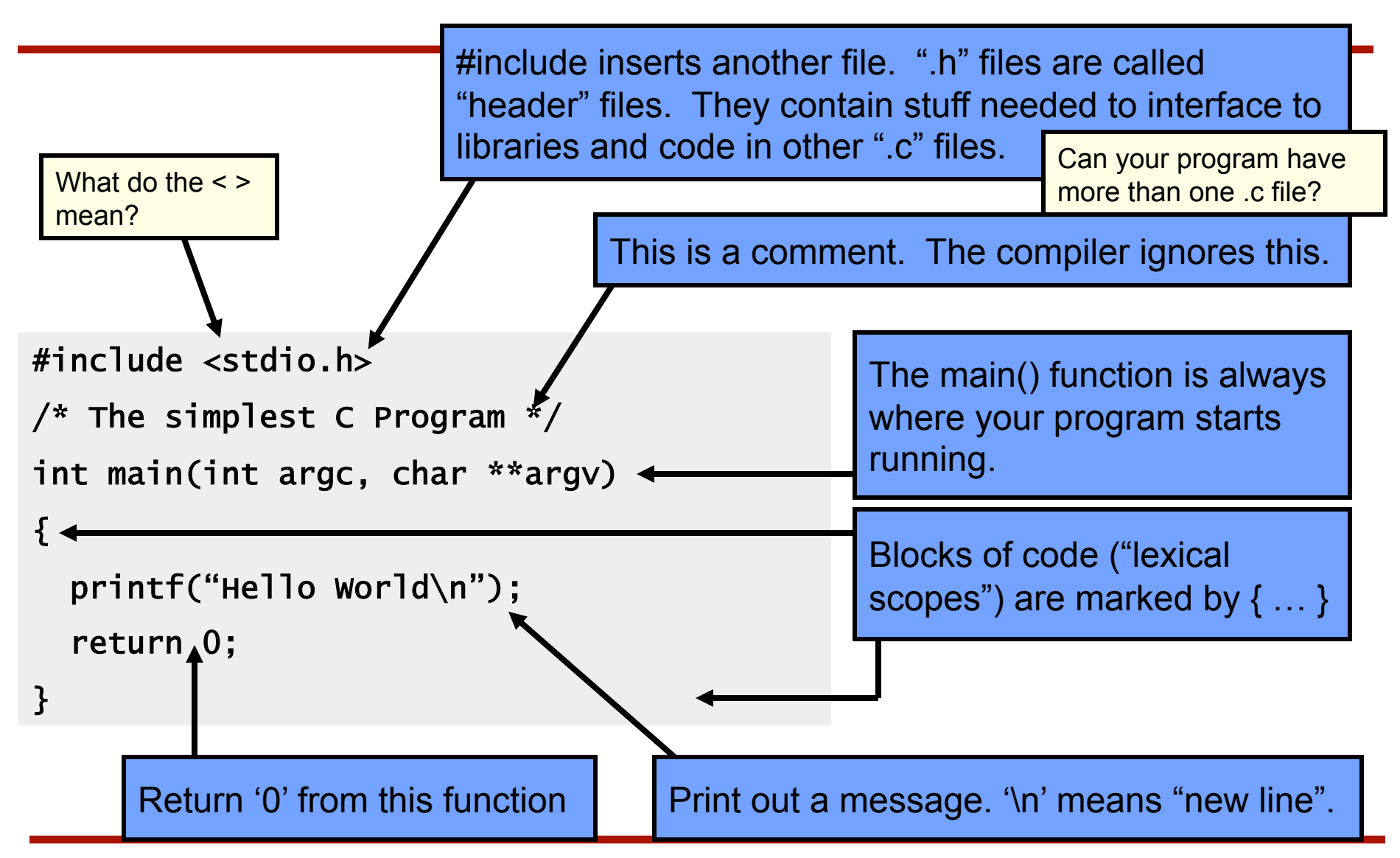

## A Quick Digression About the Compiler

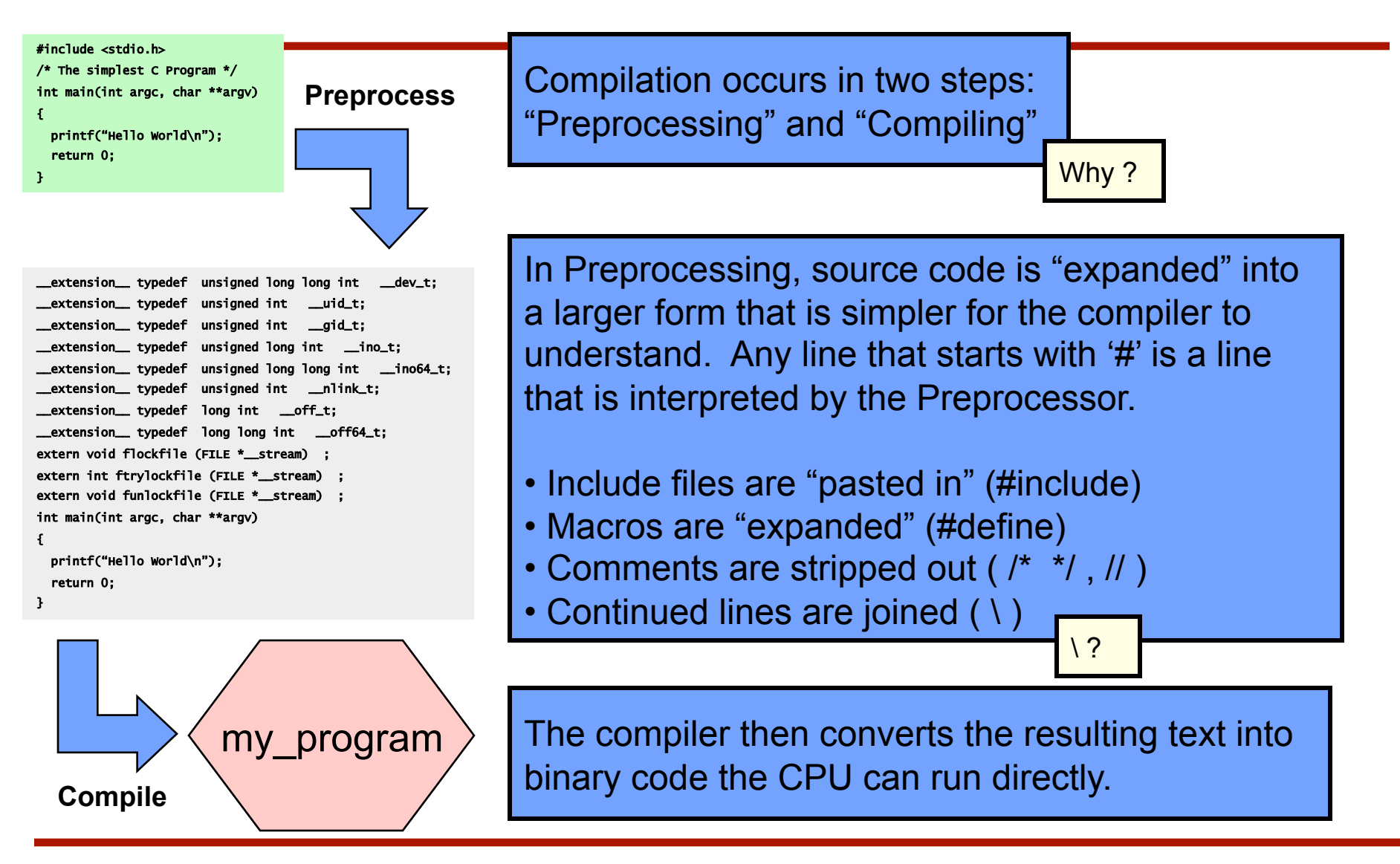

## OK, We're Back.. What is a Function?

Return type, or void A Function is a series of instructions to run. You pass Arguments to a function and it returns a Value. "main()" is a Function. It's only special because it always gets called first when you run your program.

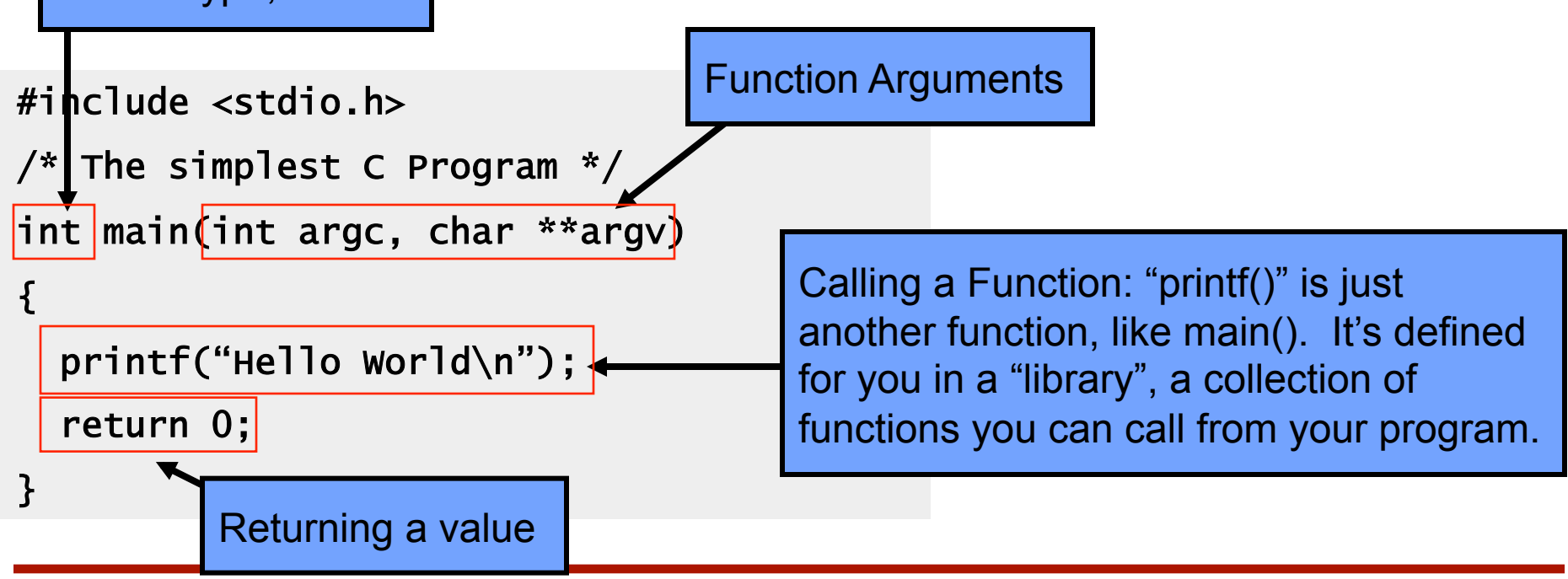

## What is "Memory"?

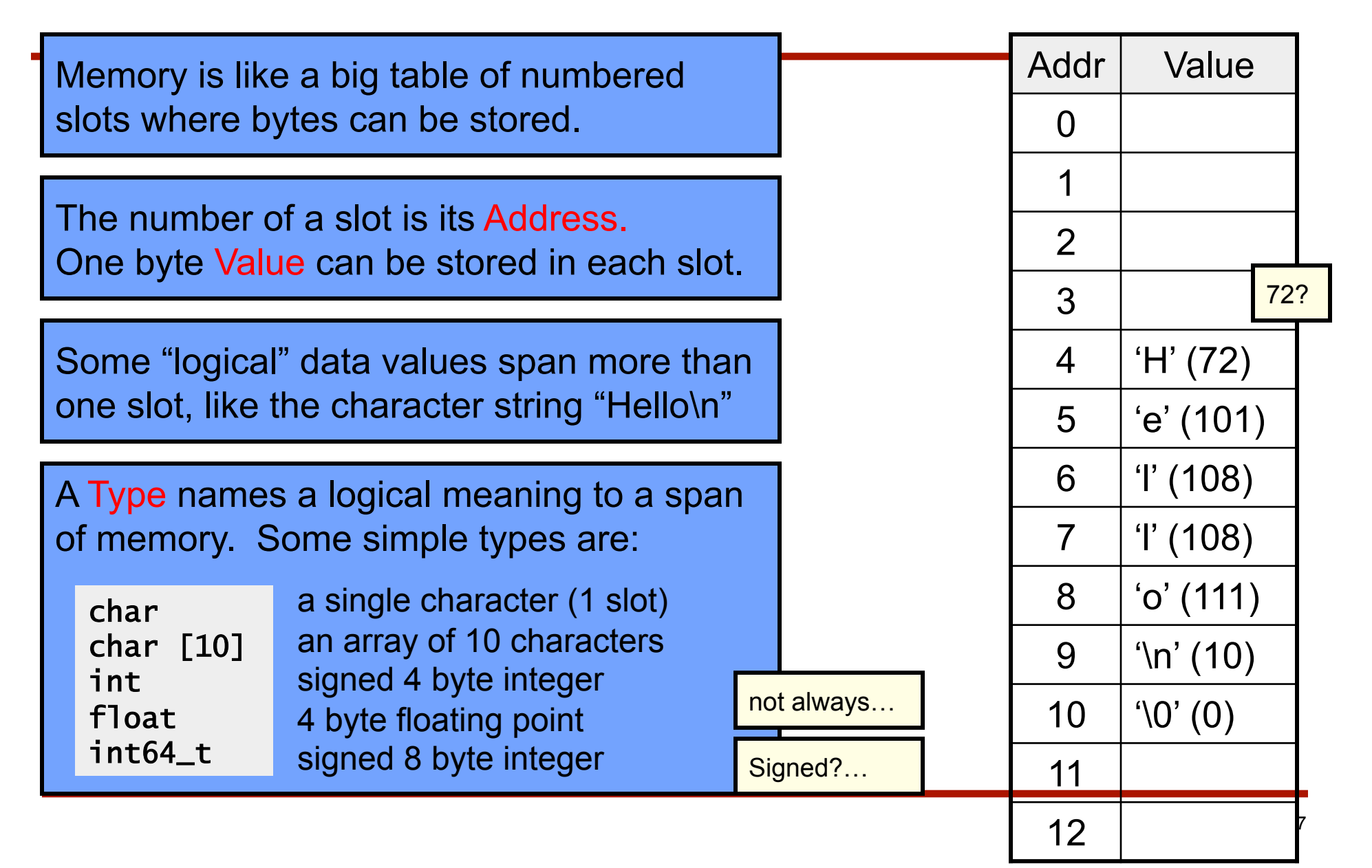

#### What is a Variable?

symbol table?

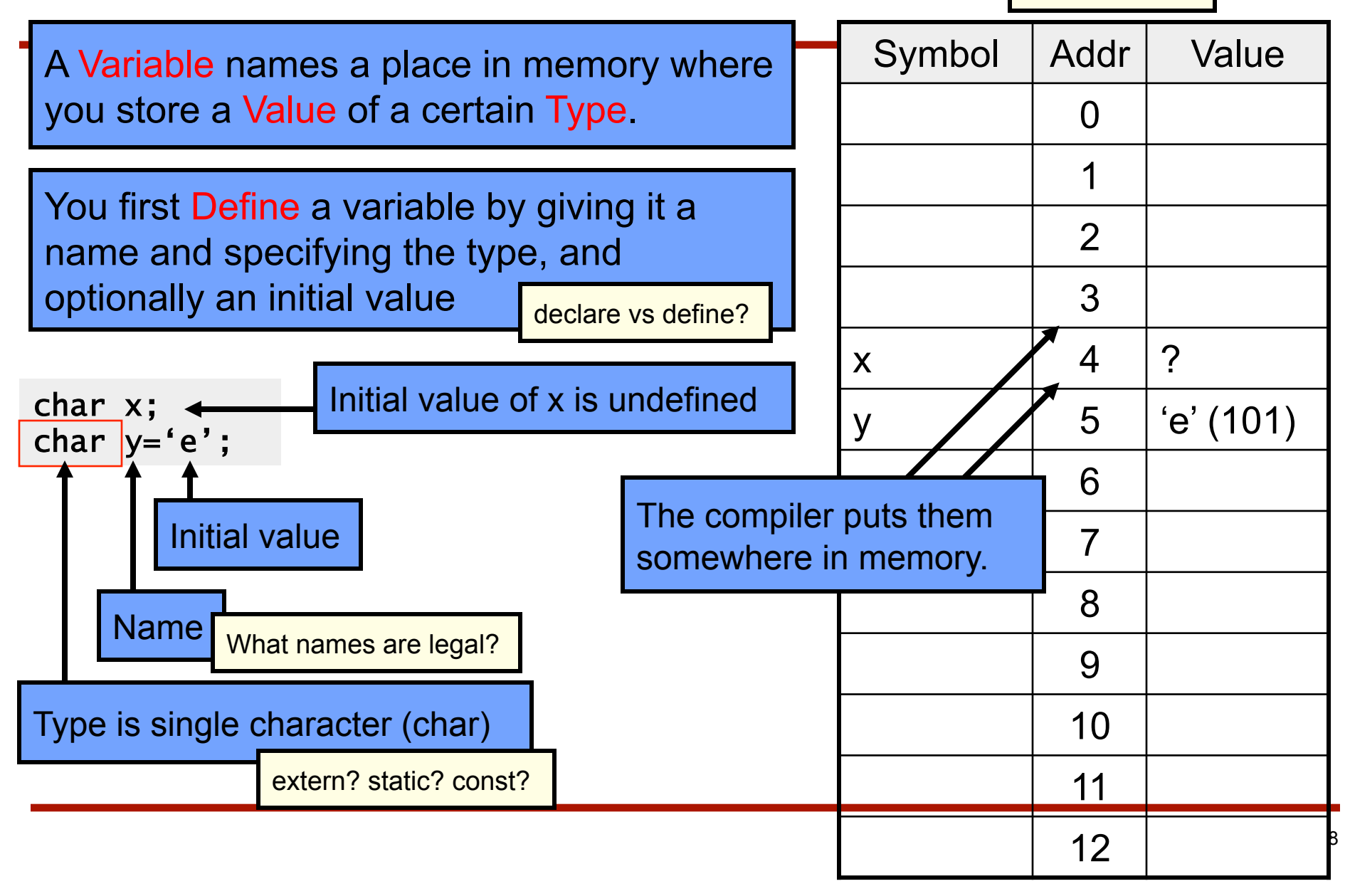

### Multi-byte Variables

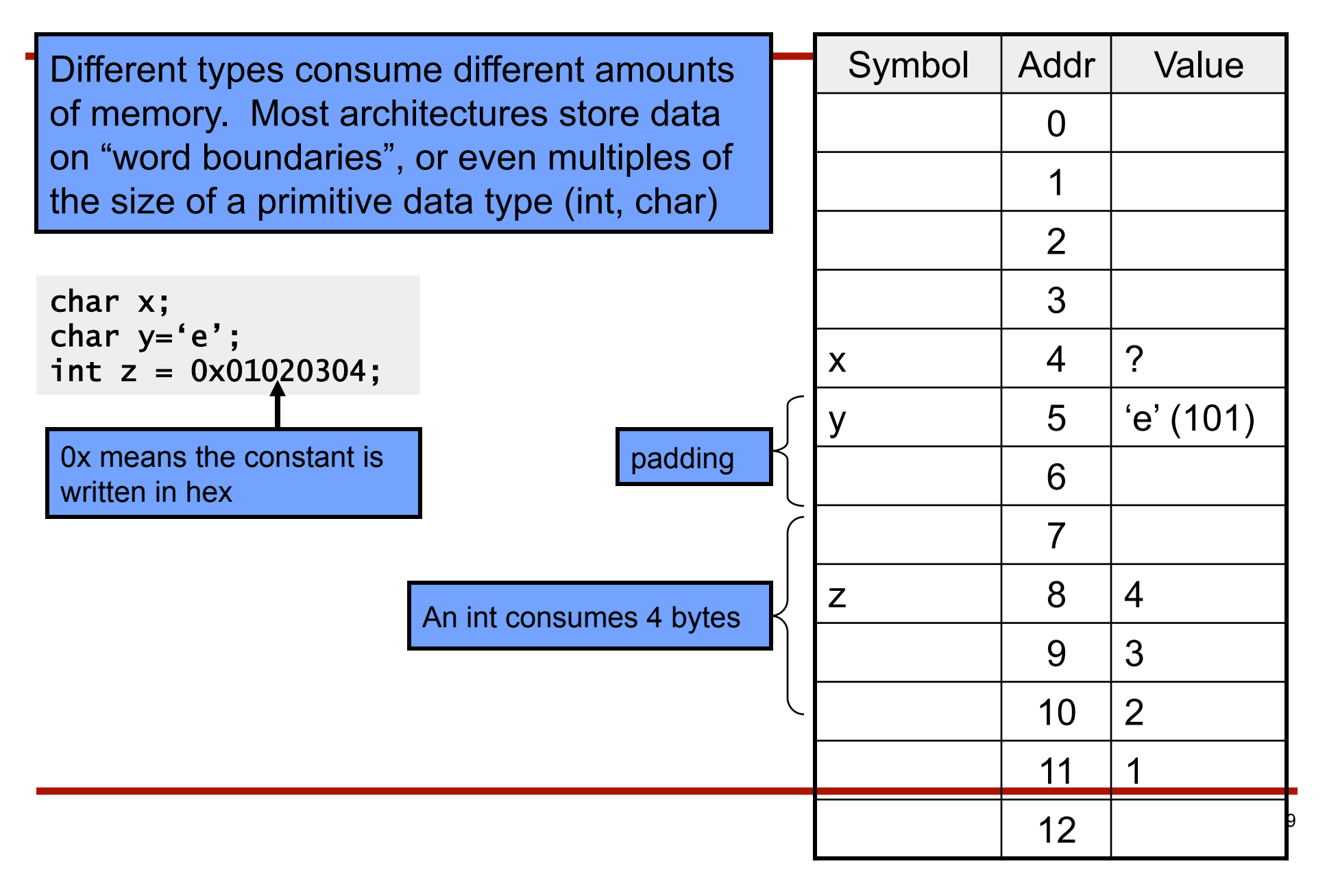

**Lexical Scoping (Returns nothing)** Every Variable is Defined within some scope. A Variable cannot be referenced by name (a.k.a. Symbol) from outside of that scope. The scope of Function Arguments is the complete body of the function. void p(char x) {  $/* p, x */$  char y;  $/* p, x, y * /$  char z;  $/* p, x, y, z * /$ }  $/* p * /$ char z;  $/* p, z * /$ void q(char a) { char b;  $/* p, z, q, a, b$  \*/  $\{$  char c;  $/* p, z, q, a, b, c * /$  } char d;  $/* p, z, q, a, b, d$  (not c) \*/ }  $/* p, z, q * /$ The scope of Variables defined inside a function starts at the definition and ends at the closing brace of the containing block Lexical scopes are defined with curly braces { }. The scope of Variables defined outside a function starts at the definition and ends at the end of the file. Called "Global" Vars. legal? char b?

#### Expressions and Evaluation

Expressions combine Values using Operators, according to precedence.

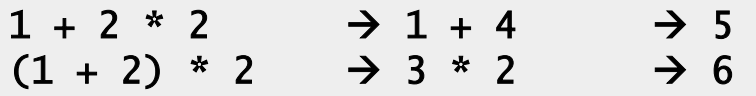

Symbols are evaluated to their Values before being combined.

int  $x=1$ : int  $y=2$ ;  $x + y * y$   $\rightarrow$   $x + 2 * 2$   $\rightarrow$   $x + 4$   $\rightarrow$  1 + 4  $\rightarrow$  5

Comparison operators are used to compare values. In C, 0 means "false", and *any other value* means "true".

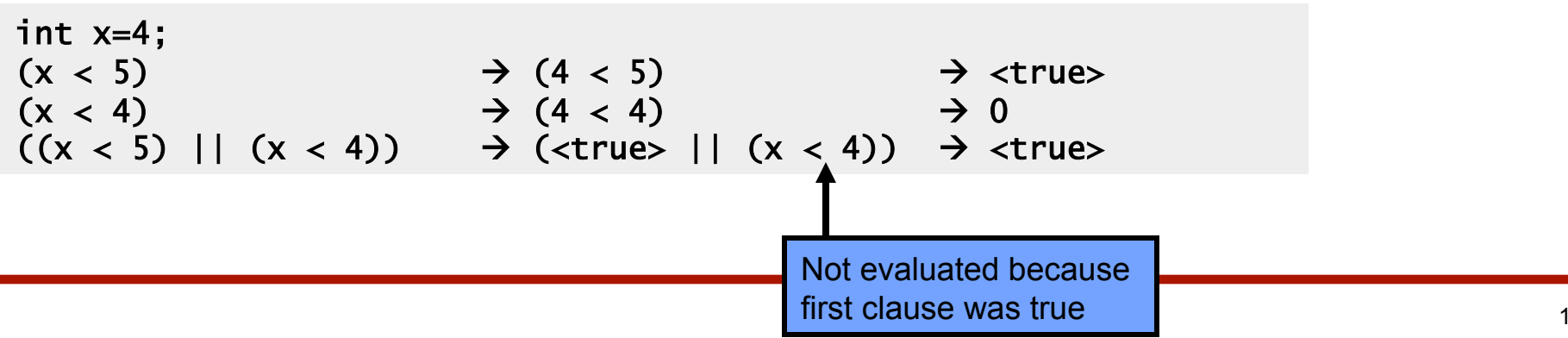

#### Comparison and Mathematical Operators

== equal to less than <= less than or equal greater than >= greater than or equal != not equal && logical and | logical or logical not

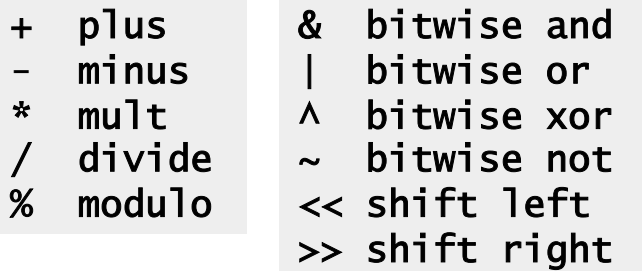

The rules of precedence are clearly defined but often difficult to remember or non-intuitive. When in doubt, add parentheses to make it explicit. For oft-confused cases, the compiler will give you a warning "Suggest parens around …" – do it!

Beware division:

- If second argument is integer, the result will be integer (rounded):  $5 / 10 \rightarrow 0$  whereas  $5 / 10.0 \rightarrow 0.5$
- Division by 0 will cause a FPE

Don't confuse & and &&.. 1 & 2  $\rightarrow$  0 *whereas* 1 && 2  $\rightarrow$  <true>

#### Assignment Operators

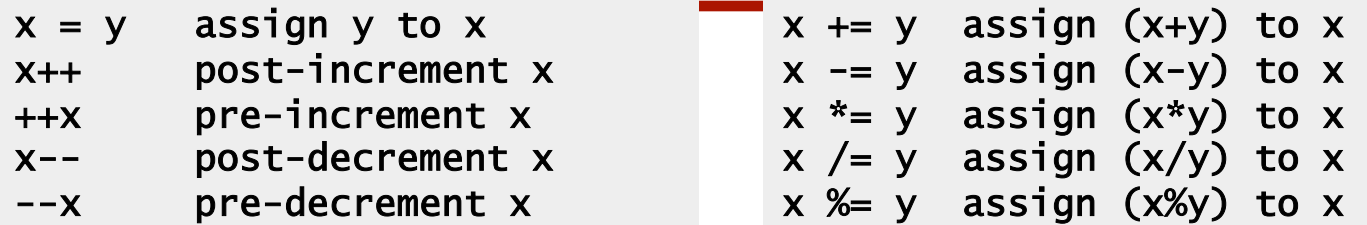

Note the difference between ++x and x++:

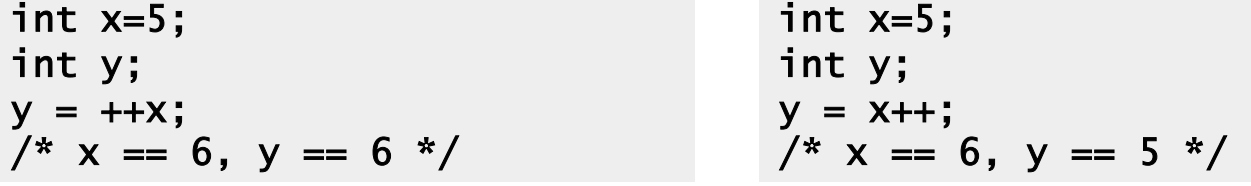

Don't confuse = and ==! The compiler will warn "suggest parens".

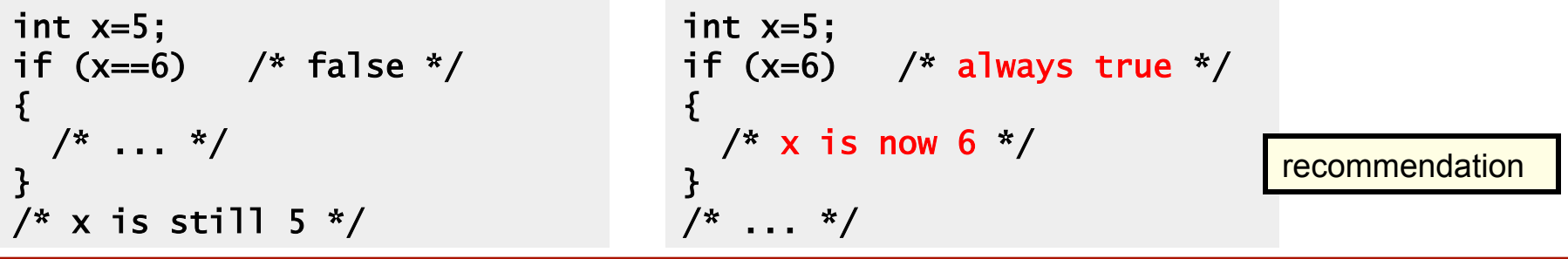

#### A More Complex Program: pow

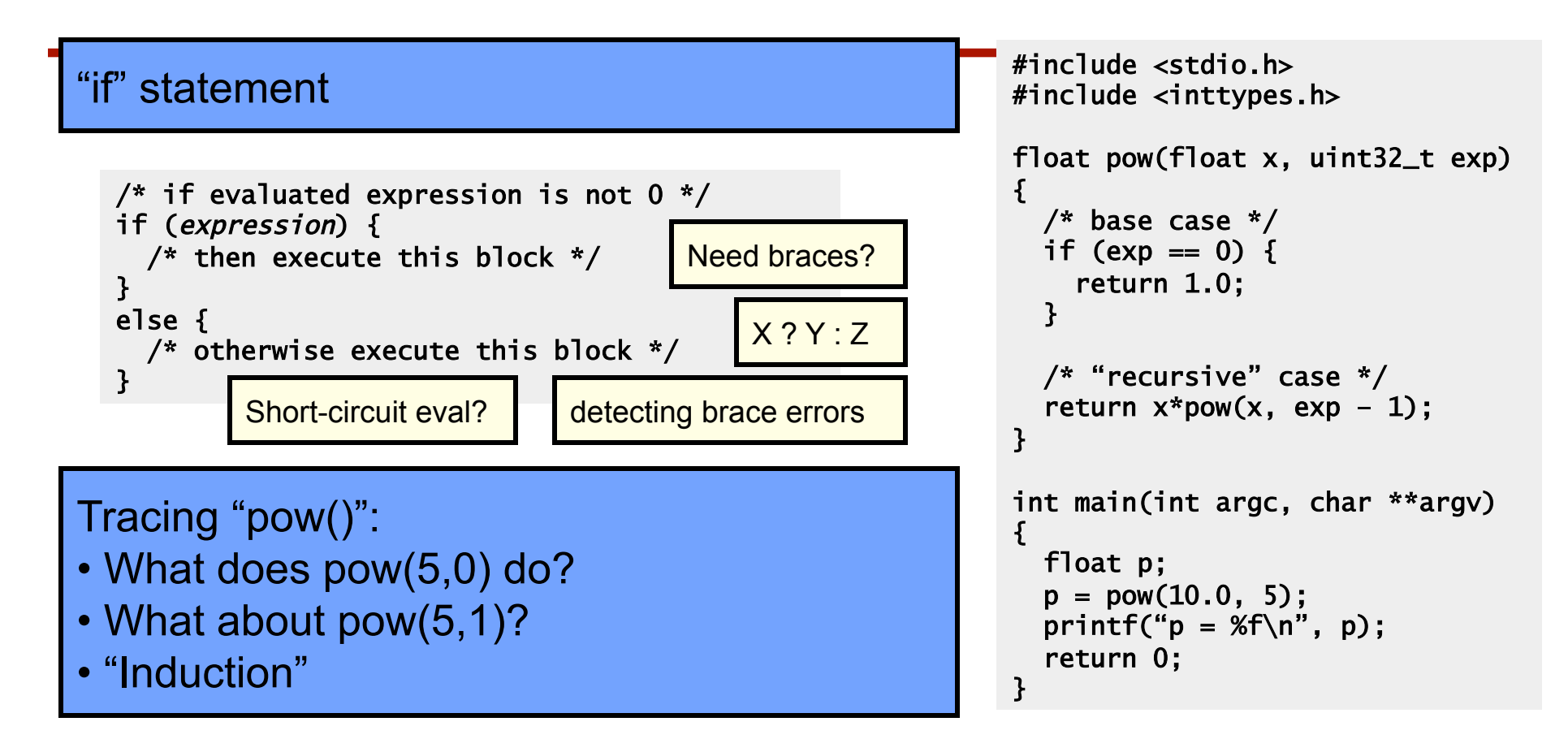

Challenge: write pow() so it requires log(exp) iterations

## The "Stack"

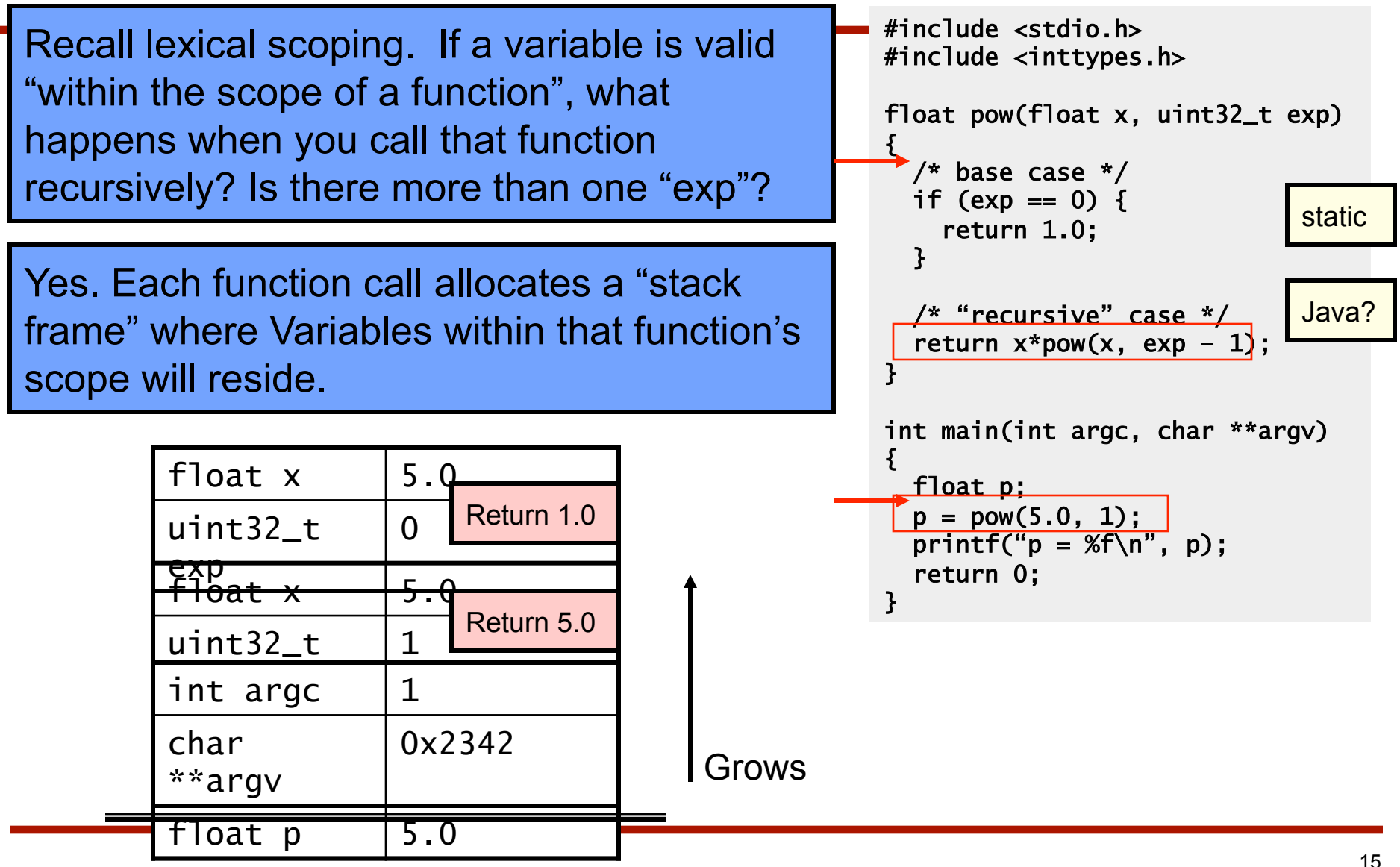

## Iterative pow(): the "while" loop

Other languages?

Problem: "recursion" eats stack space (in C). Each loop must allocate space for arguments and local variables, because each new call creates a new "scope". float pow(float x, uint exp) { int i=0; float result=1.0; while (i  $\lt$  exp) { result = result  $* x$ :  $1++$ ; } return result; } int main(int argc, char \*\*argv) { float p;  $p = pow(10.0, 5);$ printf(" $p = %f\n$ ",  $p$ ); Solution: "while" loop. loop: if (condition) { statements; goto loop; } while (*condition*) { statements; }

return 0;

}

## The "for" loop

The "for" loop is just shorthand for this "while" loop structure.

```
float pow(float x, uint exp) 
                                                \{ float result=1.0; 
                                                  int_1:
                                                  for (i=0; (i < exp); i++)result = result * x;
                                                 } 
                                                   return result; 
                                                } 
                                                int main(int argc, char **argv) 
                                                { 
                                                   float p; 
                                                  p = pow(10.0, 5);printf("p = %f\n\infty", p);
                                                   return 0; 
                                                } 
float pow(float x, uint exp) 
\{ float result=1.0; 
   int i; 
 \verti=0;\vertwhile (i < exp) {
    result = result * x;1++; } 
   return result; 
} 
int main(int argc, char **argv) 
{ 
   float p; 
  p = pow(10.0, 5);printf("p = %f\n\infty", p);
   return 0; 
}
```
#### Referencing Data from Other Scopes

So far, all of our examples all of the data values we have used have been defined in our lexical scope

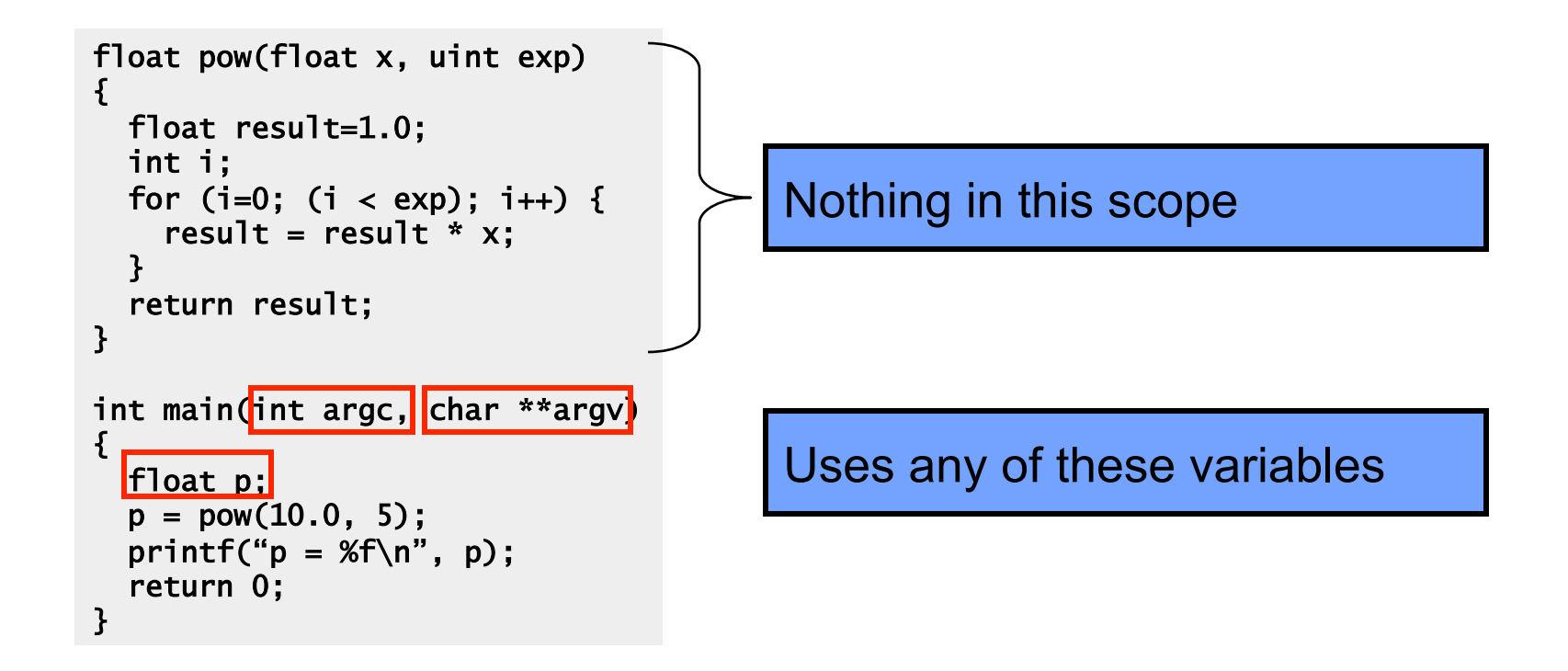

#### Can a function modify its arguments?

What if we wanted to implement a function pow\_assign() that *modified* its argument, so that these are equivalent:

float  $p = 2.0$ ;  $/*$  p is 2.0 here  $*/$  $p = pow(p, 5);$  $/*$  p is 32.0 here  $*/$ 

$$
\left\langle \overbrace{\phantom{1}}^{}
$$

float  $p = 2.0$ ;  $/*$  p is 2.0 here  $*/$ pow\_assign(p, 5);  $/*$  p is 32.0 here  $*/$ 

Would this work?

```
void pow_assign(float x, uint exp) 
{ 
   float result=1.0; 
   int i; 
  for (i=0; (i < exp); i++) {
    result = result * x;
 } 
  x = result;}
```
## NO!

#### Remember the stack!

```
void pow_assign(float x, uint exp) 
{ 
  float result=1.0;
   int i; 
  for (i=0; (i < exp); i++) {
     result = result * x;
   } 
\rightarrow x = result;
} 
{ 
  float p=2.0;
   pow_assign(p, 5); 
}
```
In C, all arguments are passed as values

But, what if the argument is the *address* of a variable?

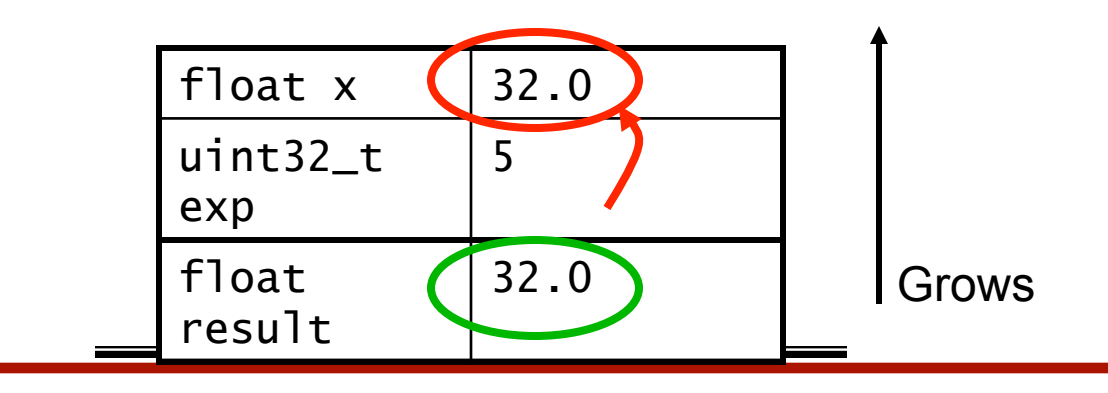

Java/C++?

## Passing Addresses

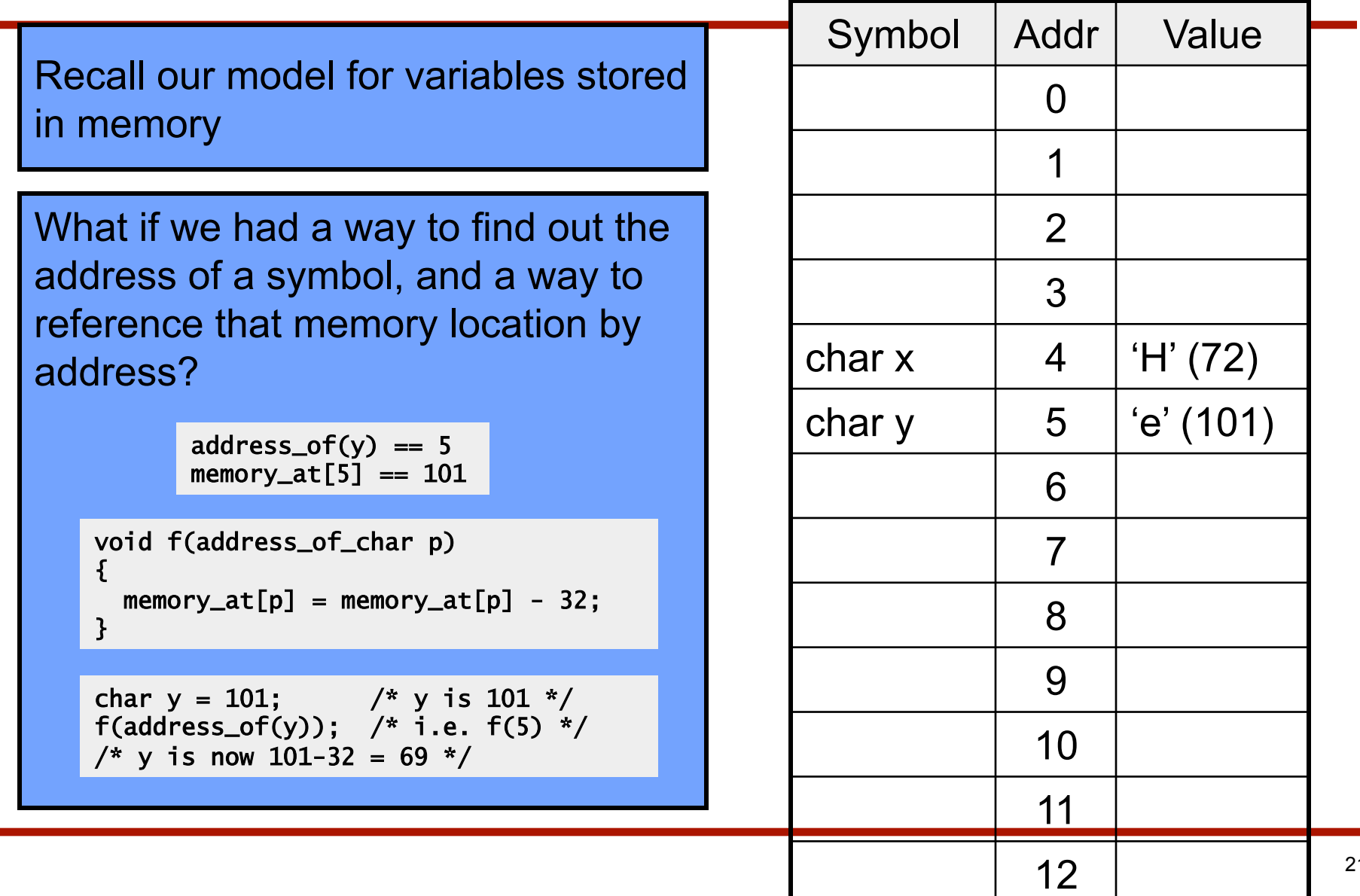

## "Pointers"

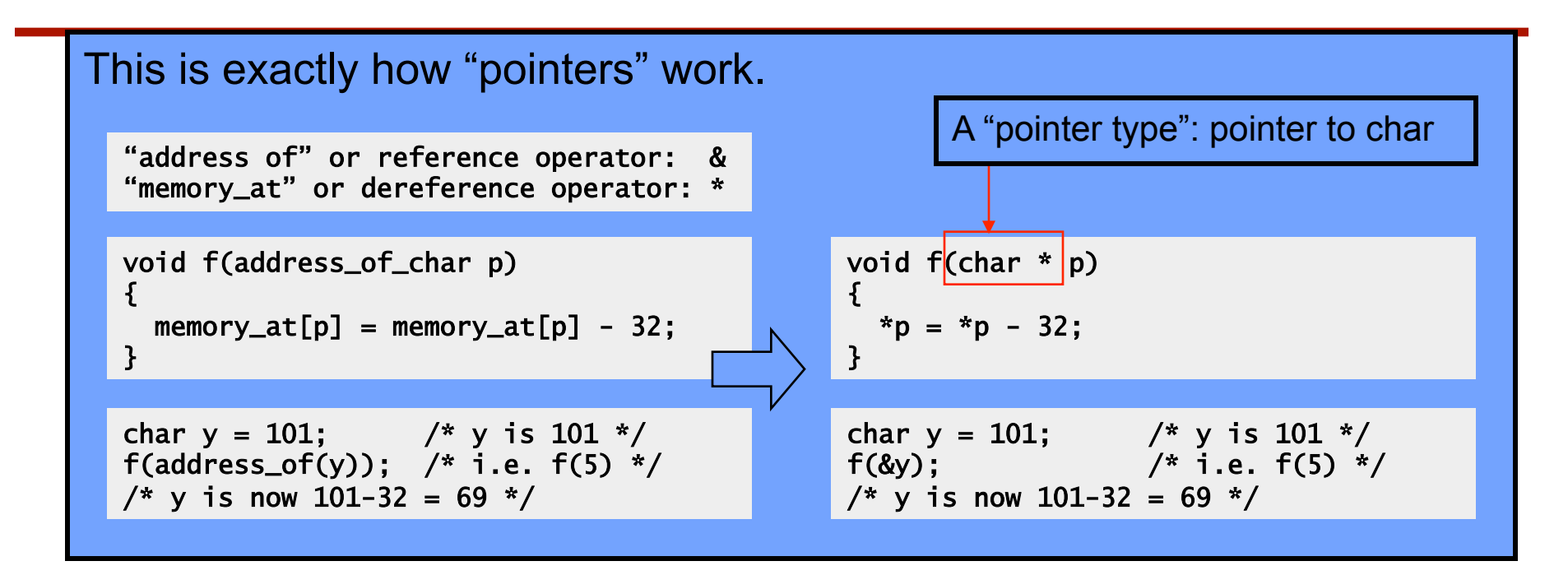

Pointers are used in C for many other purposes:

- Passing large objects without copying them
- Accessing dynamically allocated memory
- Referring to functions

## Pointer Validity

A Valid pointer is one that points to memory that your program controls. Using invalid pointers will cause non-deterministic behavior, and will often cause Linux to kill your process (SEGV or Segmentation Fault).

There are two general causes for these errors:

How should pointers be initialized?

• Program errors that set the pointer value to a strange number

• Use of a pointer that was at one time valid, but later became invalid

Will ptr be valid or invalid?

```
char * get_pointer() 
{ 
   char x=0; 
   return &x; 
} 
{ 
  char * ptr = get_pointer();
  *ptr = 12; \cancel{1}^* valid? */
}
```
#### Answer: Invalid!

A pointer to a variable allocated on the stack becomes invalid when that variable goes out of scope and the stack frame is "popped". The pointer will point to an area of the memory that may later get reused and rewritten.

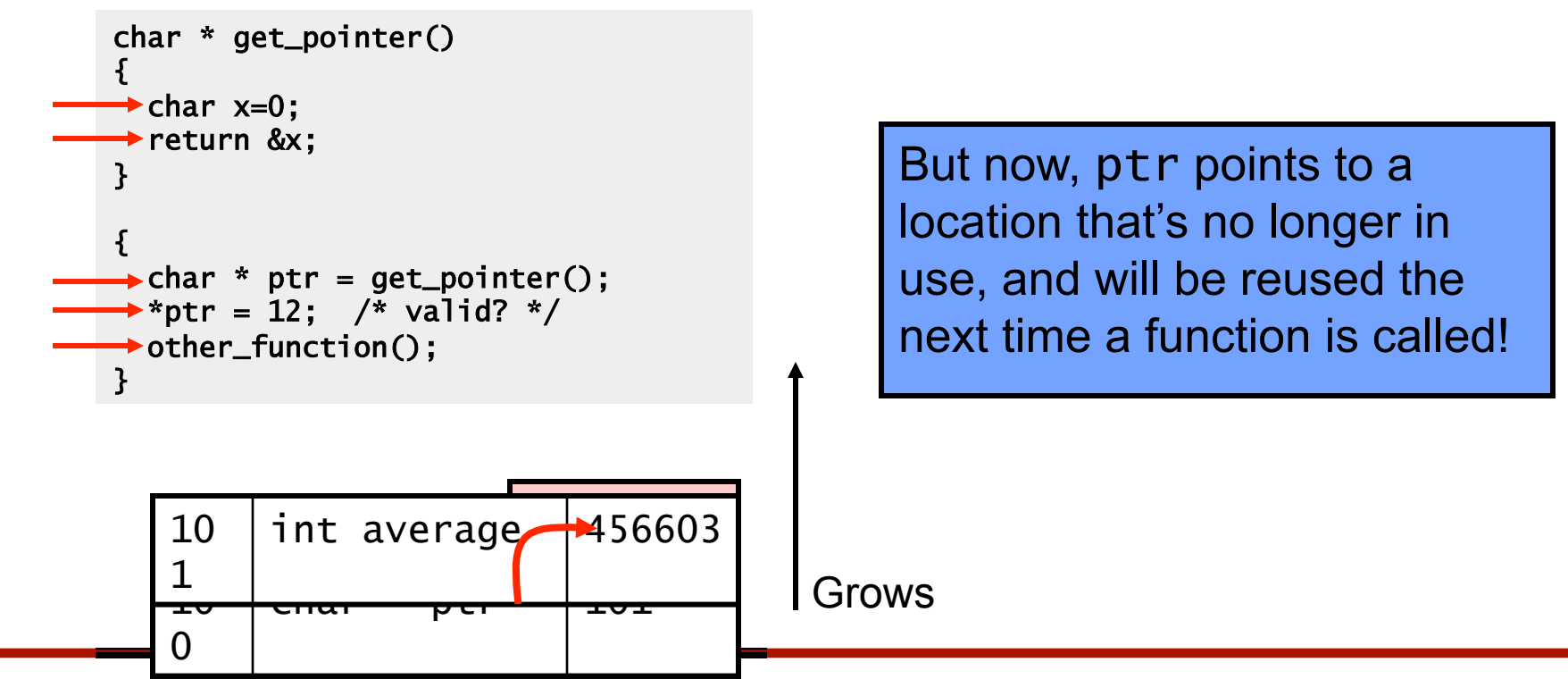

## More on Types

We've seen a few types at this point: char, int, float, char \*

Types are important because:

- They allow your program to impose logical structure on memory
- They help the compiler tell when you're making a mistake

In the next slides we will discuss:

- How to create logical layouts of different types (structs)
- How to use arrays
- How to parse C type names (there is a logic to it!)
- How to create new types using typedef

### **Structures**

#### struct: a way to compose existing types into a structure

Packing?

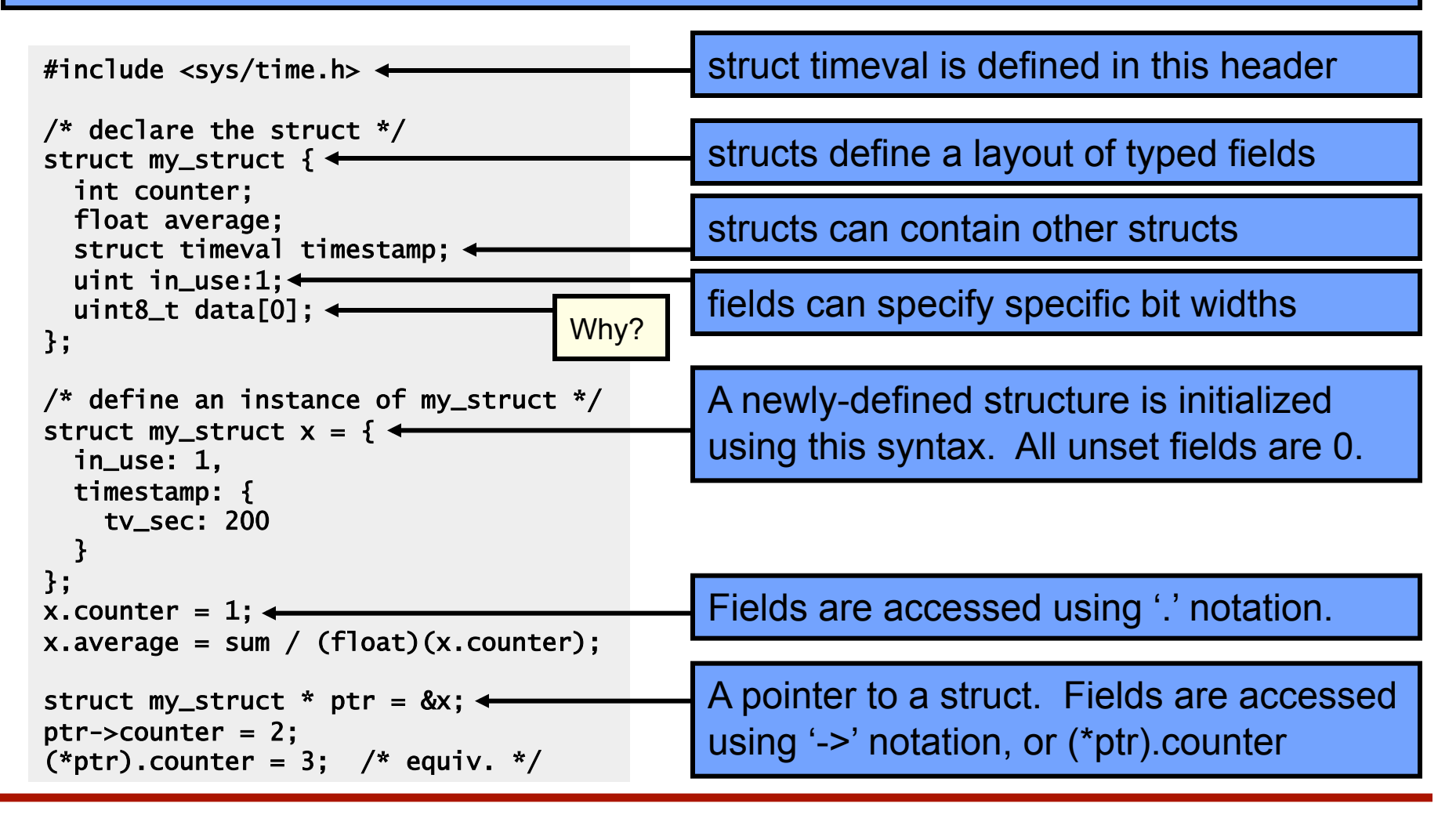

## Arrays

Arrays in C are composed of a particular type, laid out in memory in a repeating pattern. Array elements are accessed by stepping forward in memory from the base of the array by a multiple of the element size.

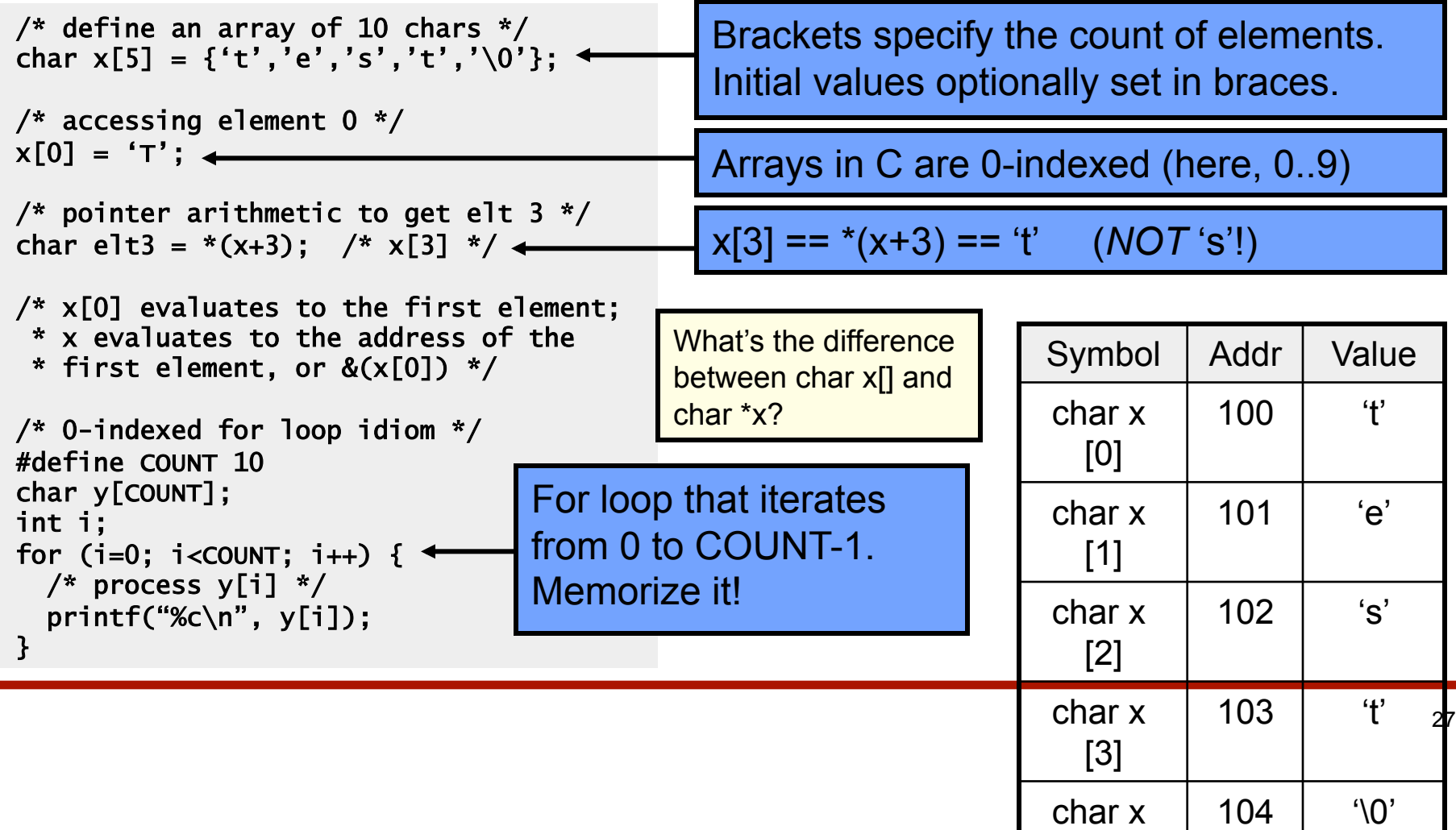

 $\equiv$   $\equiv$ 

### How to Parse and Define C Types

At this point we have seen a few basic types, arrays, pointer types, and structures. So far we've glossed over how types are named.

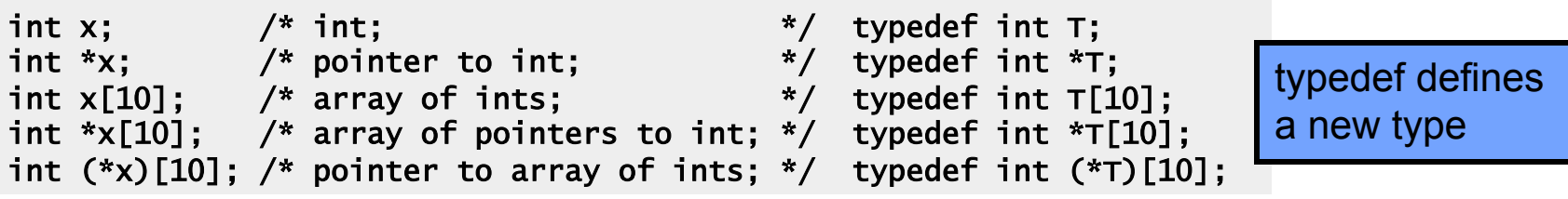

C type names are parsed by starting at the type name and working outwards according to the rules of precedence:

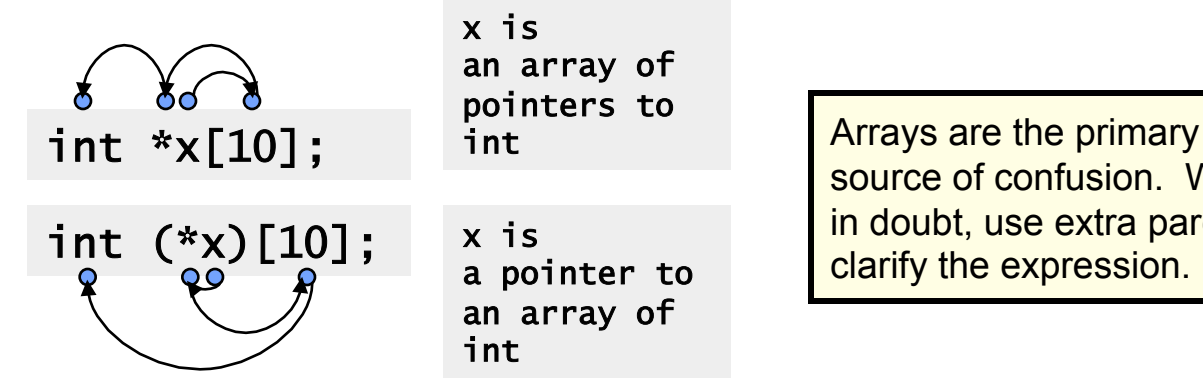

source of confusion. When in doubt, use extra parens to clarify the expression.

## Function Types

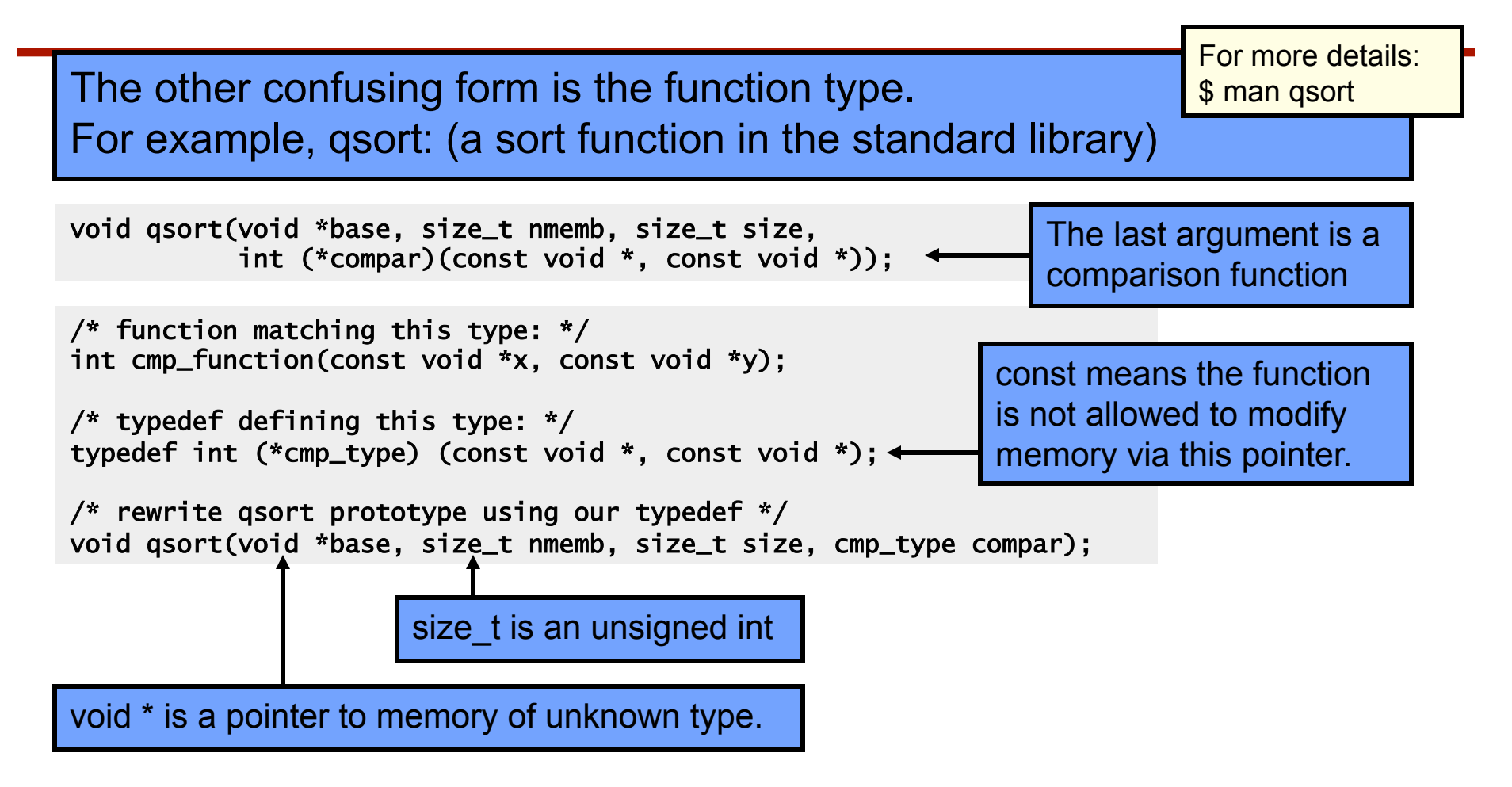

## Dynamic Memory Allocation

So far all of our examples have allocated variables statically by defining them in our program. This allocates them in the stack.

But, what if we want to allocate variables based on user input or other dynamic inputs, at run-time? This requires dynamic allocation.

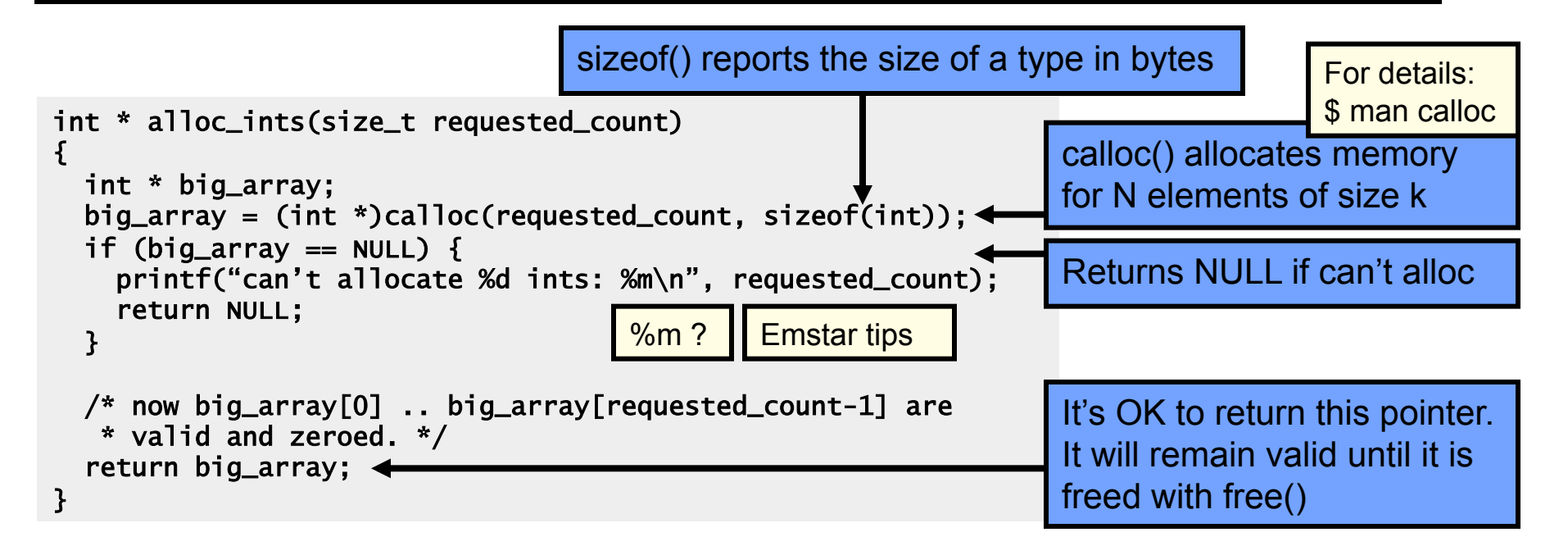

#### Caveats with Dynamic Memory

Dynamic memory is useful. But it has several caveats:

Whereas the stack is automatically reclaimed, dynamic allocations must be tracked and free()'d when they are no longer needed. With every allocation, be sure to plan how that memory will get freed. Losing track of memory is called a "memory leak". The state of the settlement of the Reference counting

Whereas the compiler enforces that reclaimed stack space can no longer be reached, it is easy to accidentally keep a pointer to dynamic memory that has been freed. Whenever you free memory you must be certain that you will not try to use it again. It is safest to erase any pointers to it.

Because dynamic memory always uses pointers, there is generally no way for the compiler to statically verify usage of dynamic memory. This means that errors that are detectable with static allocation are not with dynamic

## Some Common Errors and Hints

sizeof() can take a variable reference in place of a type name. This gurantees the right allocation, but don't accidentally allocate the sizeof() the *pointer* instead of the *object*!

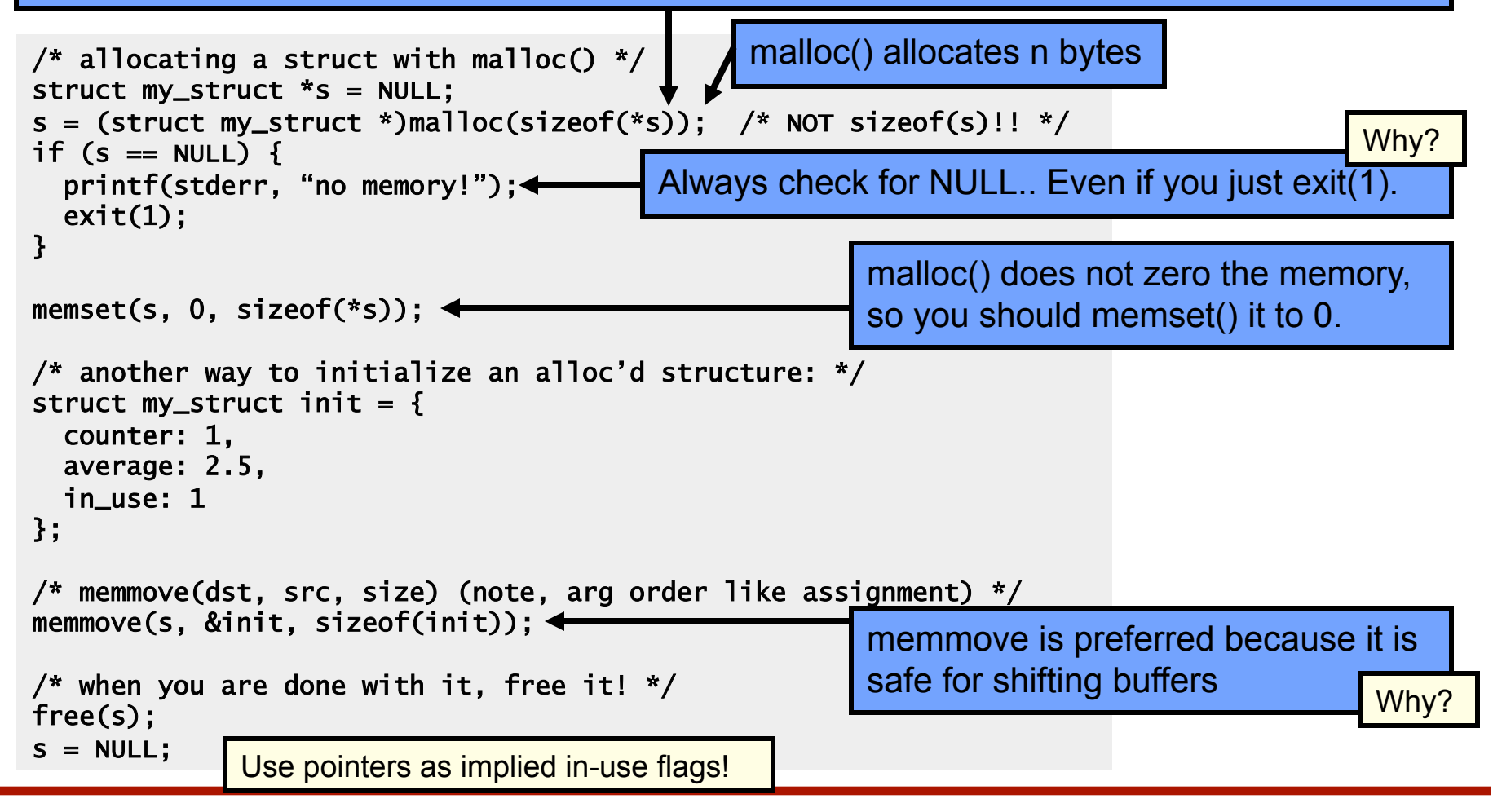

#### **Macros**

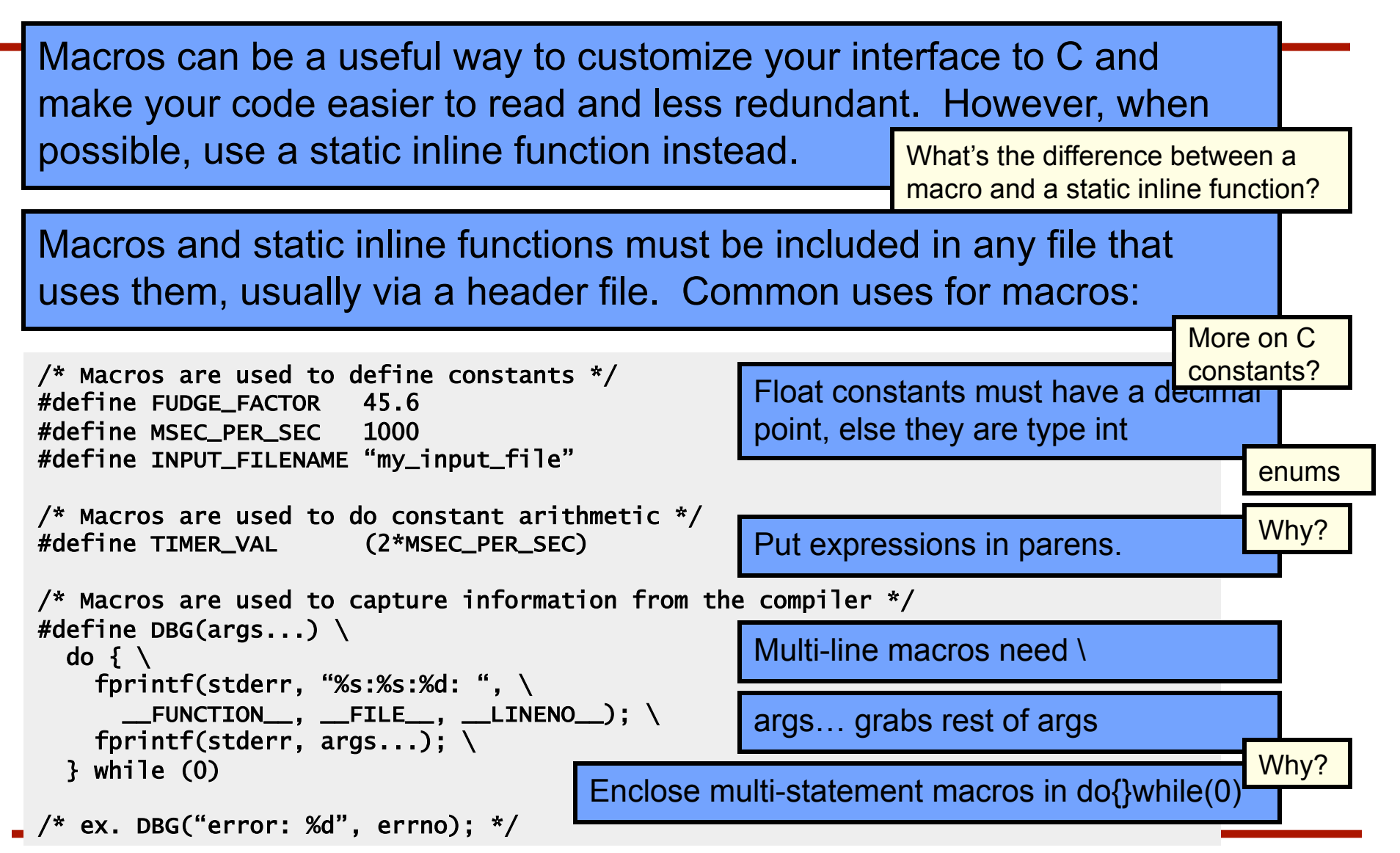

### Macros and Readability

Sometimes macros can be used to improve code readability… but make sure what's going on is obvious.

```
\prime* often best to define these types of macro right where they are used */
#define CASE(str) if (strncasecmp(arg, str, strlen(str)) == 0)
void parse_command(char *arg) 
\mathbf{f} CASE("help") { 
    /* print help */ } 
   CASE("quit") { 
     exit(0); 
 } 
} 
/* and un-define them after use */ 
#undef CASE 
                                           void parse_command(char *arg) 
                                           { 
                                              if (strncasecmp(arg, "help", strlen("help")) { 
                                               /* print help */ } 
                                              if (strncasecmp(arg, "quit", strlen("quit")) { 
                                                exit(0); 
                                            } 
                                           }
```
Macros can be used to generate static inline functions. This is like a C version of a C++ template. See emstar/libmisc/include/queue.h for an example of this technique.

# Using "goto"

Some schools of thought frown upon goto, but goto has its place. A good philosophy is, always write code in the most expressive and clear way possible. If that involves using goto, then goto is not bad.

An example is jumping to an error case from inside complex logic. The alternative is deeply nested and confusing "if" statements, which are hard to read, maintain, and verify. Often additional logic and state variables must be added, just to avoid goto.

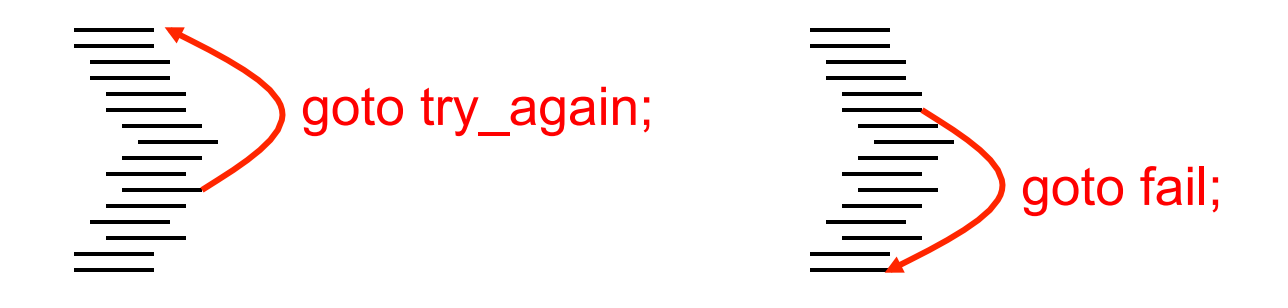

#### Solutions to the pow() challenge question

#### **Recursive**

```
float pow(float x, uint exp) 
\mathcal{L} float result; 
   /* base case */ 
  if (exp == 0) return 1.0; 
  /* x \wedge (2 * a) == x \wedge a * x \wedge a * /result = pow(x, exp \gg 1);
  result = result * result;
  /* x \wedge (2*a+1) == x \wedge (2*a) * x */ if (exp & 1) 
     result = result * x;
   return result; 
}
```

```
float pow(float x, uint exp) 
\mathbf{f}float result = 1.0;
   int bit; 
  for (bit = sizeof(exp)*8-1;
        bit >= 0; bit--) {
     result *= result; 
    if (exp & (1 \ll bit))
      result * = x; } 
   return result; 
}
```
**Iterative** 

Which is better? Why?

#### Final issues

- Come by my office hours (right after class)
- Any questions or concerns?